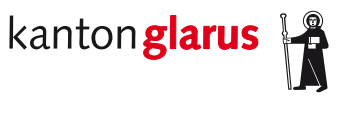

**Bau und Umwelt Raumentwicklung und Geoinformation**

# **Schutzraumstandorte**

### **Dokumentation kantonales Geodatenmodell**

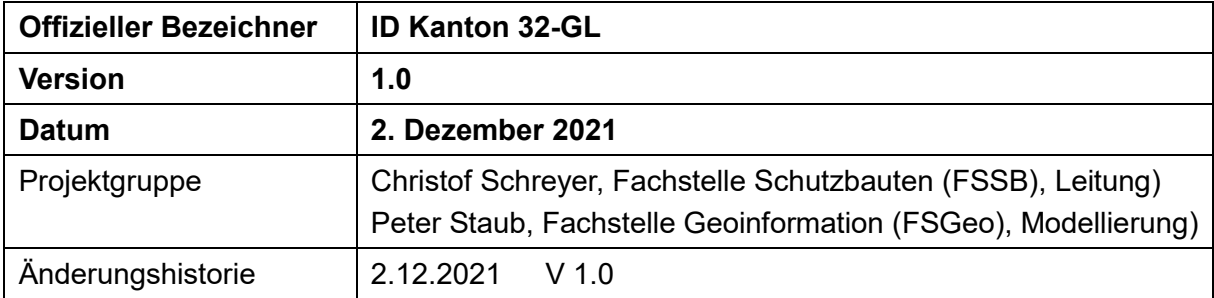

## Inhalt

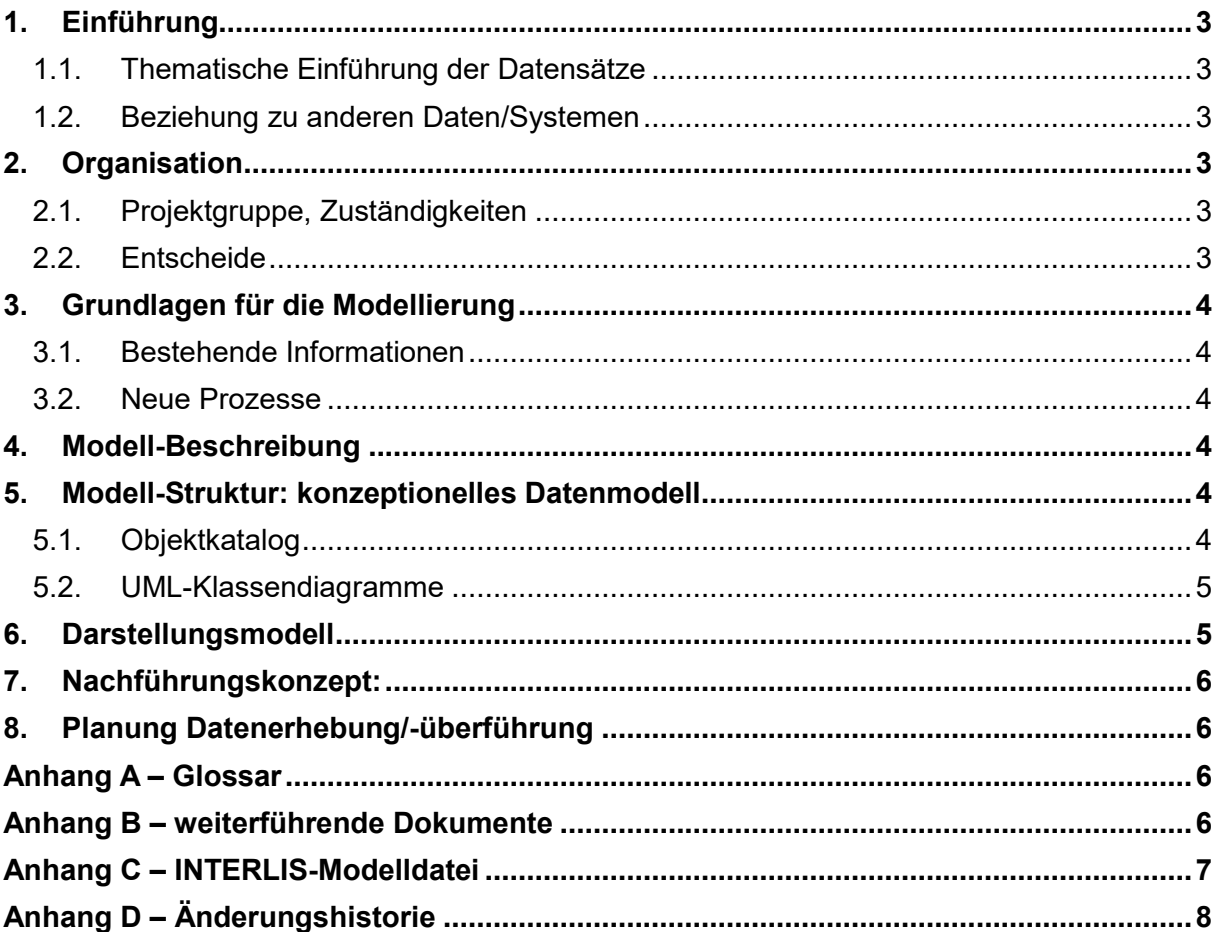

### **1. Einführung**

### *1.1. Thematische Einführung der Datensätze*

#### Wofür werden die Daten verwendet?

Zur grafischen Darstellung der Schutzraumstandorte als Kartenthema im GeoViewer des Kantons Glarus.

#### Wer verwendet die Daten?

Die Schutzraumstandorte sind öffentlich einsehbar. Jedermann kann die Daten herunterladen und verwenden.

#### Wie ist die Abgrenzung zu anderen Themen?

Schnittstellen zu anderen Systemen gibt es keine.

#### Wer produziert die Daten und zu welchem Zweck?

Die Daten werden von der Fachstelle Schutzbauten in einer speziellen Schutzbauten-Applikation (OMBaZu) erfasst, bewirtschaftet und im für die Darstellung im GeoViewer erforderlichen Format aufbereitet und bereitgestellt

#### Welche Fachbegriffe werden verwendet und was bedeuten sie?

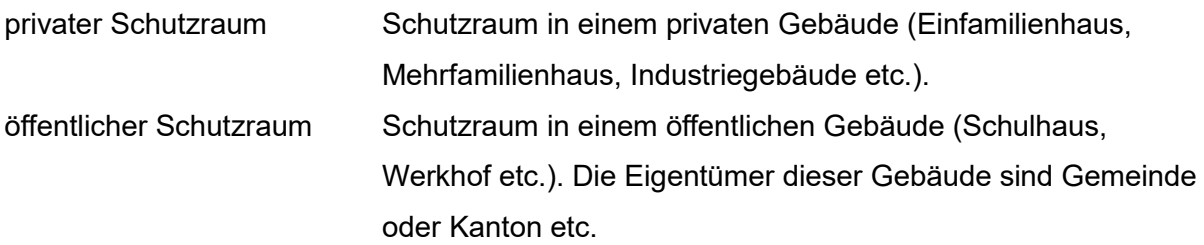

#### *1.2. Beziehung zu anderen Daten/Systemen*

Es bestehen keine Abhängigkeiten zu anderen Systemen

### **2. Organisation**

#### *2.1. Projektgruppe, Zuständigkeiten*

Christof Schreyer (scc), Fachstelle Schutzbauten (FSSB) Peter Staub (stp), Fachstelle Geoinformation (FSGeo)

#### *2.2. Entscheide*

Die Darstellung der Schutzraumstandorte dient einerseits als Information für die Bevölkerung und andererseits, und dies vor allem, für die Steuerung des Schutzraumbaus. Mit der grafischen Darstellung kann schneller und eindeutiger erkannt werden, in welchen Gebieten

ein allfälliges Schutzraumdefizit besteht. Ebenfalls kann dies für die Orts- und Raumplanung der Gemeinden nützlich sein.

### **3. Grundlagen für die Modellierung**

### *3.1. Bestehende Informationen*

Es existieren keine Anforderungen aus der Gesetzgebung. Es handelt sich hierbei um ein nützliches Instrument für verschiedene Parteien.

Die erforderlichen Geodaten existieren. Ein Datenschema kann sicher erstellt werden. Es müssen keine speziellen Verfahren eingehalten werden können.

### *3.2. Neue Prozesse*

Es ist ein neuer Export aus der Schutzbauten-Applikation (OMBaZu) in einem zu definierenden Format einzurichten: CSV-Textdatei mit Zeichencodierung UTF-8. Der Transfer zur kantonalen Geodaten-Infrastruktur erfolgt via SFTP. Siehe Kapitel [8](#page-5-0)

### **4. Modell-Beschreibung**

Unter Schutzbauten versteht man die über den ganzen Kanton verteilten Schutzräume welche der Bevölkerung bei verschiedenen Ereignissen Schutz bietet. Diese werden eingeteilt in private und öffentliche Schutzräume. Private Schutzräume dienen in erster Linie den Bewohner/innen der entsprechenden Gebäude. Die öffentlichen Schutzräume sind für Bewohner/innen von Gebäuden welche über keinen eigenen Schutzraum verfügen.

### **5. Modell-Struktur: konzeptionelles Datenmodell**

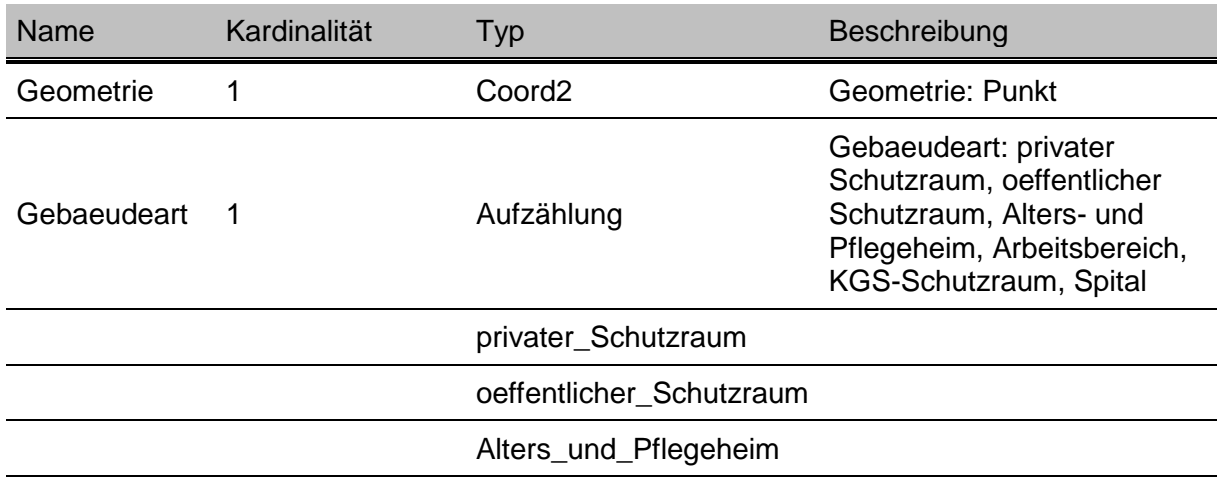

#### *5.1. Objektkatalog*

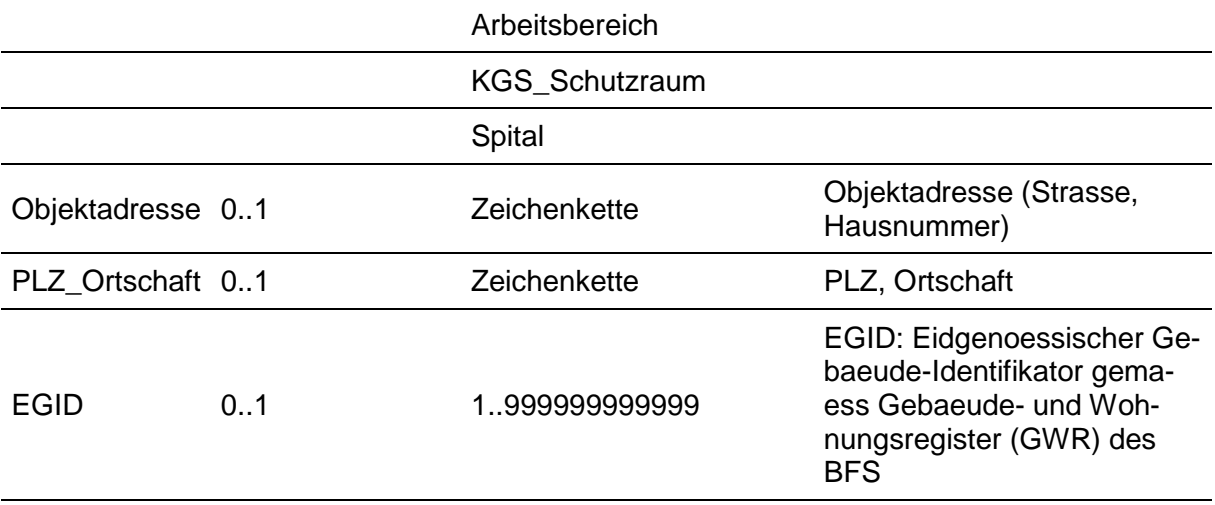

#### *5.2. UML-Klassendiagramme*

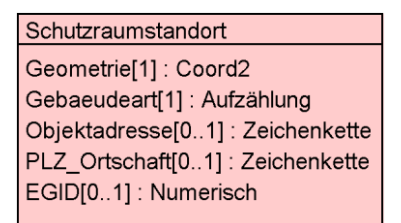

### **6. Darstellungsmodell**

- Roter Punkt. Möglichst neben der Hausnummer, da in Liegenschaften mit mehreren Hausnummern mehrere Schutzräume vorhanden sein können.
- Massstabsbereich: 1:50 bis 1:2000
- Schrift- und Punktgrösse soll sich beim Zoomen analog der Parzellennummer vergrössern und verkleinern.

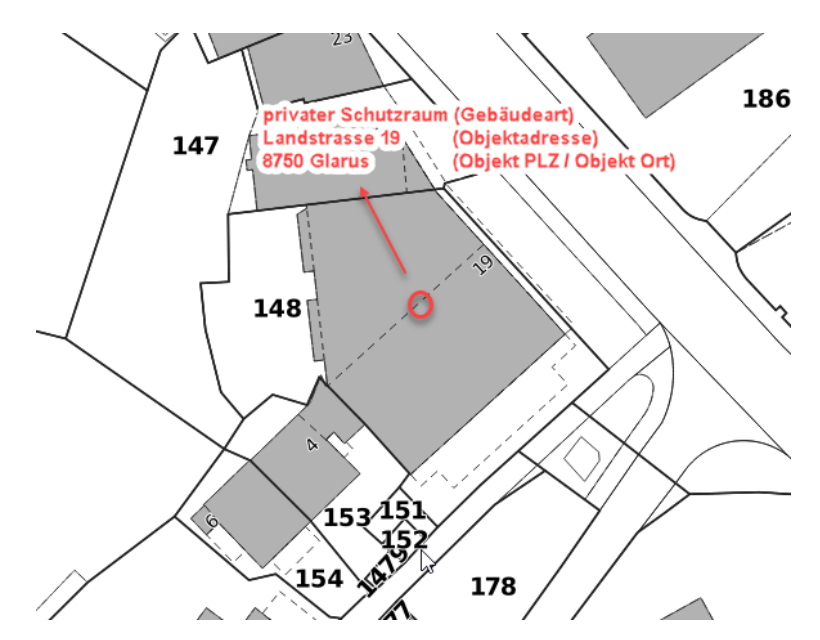

### **7. Nachführungskonzept:**

Die Daten (Gebäudeart, Objektadresse, Objekt PLZ und Ort, Objekt EGID) werden 1x pro Jahr aus OMBaZu (Schutzraumapplikation) heruntergeladen und mittels einem CSV-File in den GeoViewer importiert um die vorhandenen Daten zu überschreiben und zu aktualisieren.

### <span id="page-5-0"></span>**8. Planung Datenerhebung/-überführung**

Die CSV-Daten aus dem OMBaZu-Export werden im Rahmen des IAP-Prozesses mittels ogr2ogr in den Raumdatenpool importiert und mittels SQL-Skript in die Modellstruktur umgebaut.

### **Anhang A – Glossar**

—

—

**Anhang B – weiterführende Dokumente**

### **Anhang C – INTERLIS-Modelldatei**

```
INTERLIS 2.3;
/** KANTONALES DATENMODELL DER SCHUTZRAUMSTANDORTE GeoIV ID 32-GL
\star /
!!@ IDGeoIV=32-GL
!!@ technicalContact=mailto:geoinformation@gl.ch
!!@ furtherInformation=https://models.geo.gl.ch/pdf/GL_Schutzraumstandorte_V1.pdf
MODEL GL_Schutzraumstandorte_V1 (de)
AT "https://www.gl.ch"
VERSION "2021-12-02"
   IMPORTS GeometryCHLV95_V1;
   /** Schutzraumstandorte im Kanton Glarus - private und oeffentliche 
Schutzraeume
   */
   TOPIC Schutzraumstandorte =
     OID AS INTERLIS.UUIDOID;
     /** Schutzraumstandort
      */
     CLASS Schutzraumstandort =
       /** Geometrie: Punkt
        */
       Geometrie : MANDATORY GeometryCHLV95_V1.Coord2;
       /** Gebaeudeart: privater Schutzraum, oeffentlicher Schutzraum, 
Alters- und Pflegeheim, Arbeitsbereich, KGS-Schutzraum, Spital
        */
       Gebaeudeart : MANDATORY (
       privater Schutzraum,
         oeffentlicher_Schutzraum,
        Alters und Pflegeheim,
         Arbeitsbereich,
         KGS_Schutzraum,
         Spital
       );
       /** Objektadresse (Strasse, Hausnummer)
        */
       Objektadresse : TEXT*250;
       /** PLZ, Ortschaft
        */
      PLZ Ortschaft : TEXT*100;
       /** EGID: Eidgenoessischer Gebaeude-Identifikator gemaess Gebaeude-
und Wohnungsregister (GWR) des BFS
        */
      EGID : 1 .. 999999999999;
     END Schutzraumstandort;
   END Schutzraumstandorte;
END GL Schutzraumstandorte V1.
```
# Anhang D - Änderungshistorie